## **Biron B**

## MyBiron PAPER MEDICAL RECORDS ARE A THING OF THE PAST!

Access your health information and Biron online services anywhere from your computer or mobile device. Our online platform gives you secure access to your laboratory results, previous results and AMI, the personalized sleep care support tool.

## There's only one requirement for creating a MyBiron account: your email address!

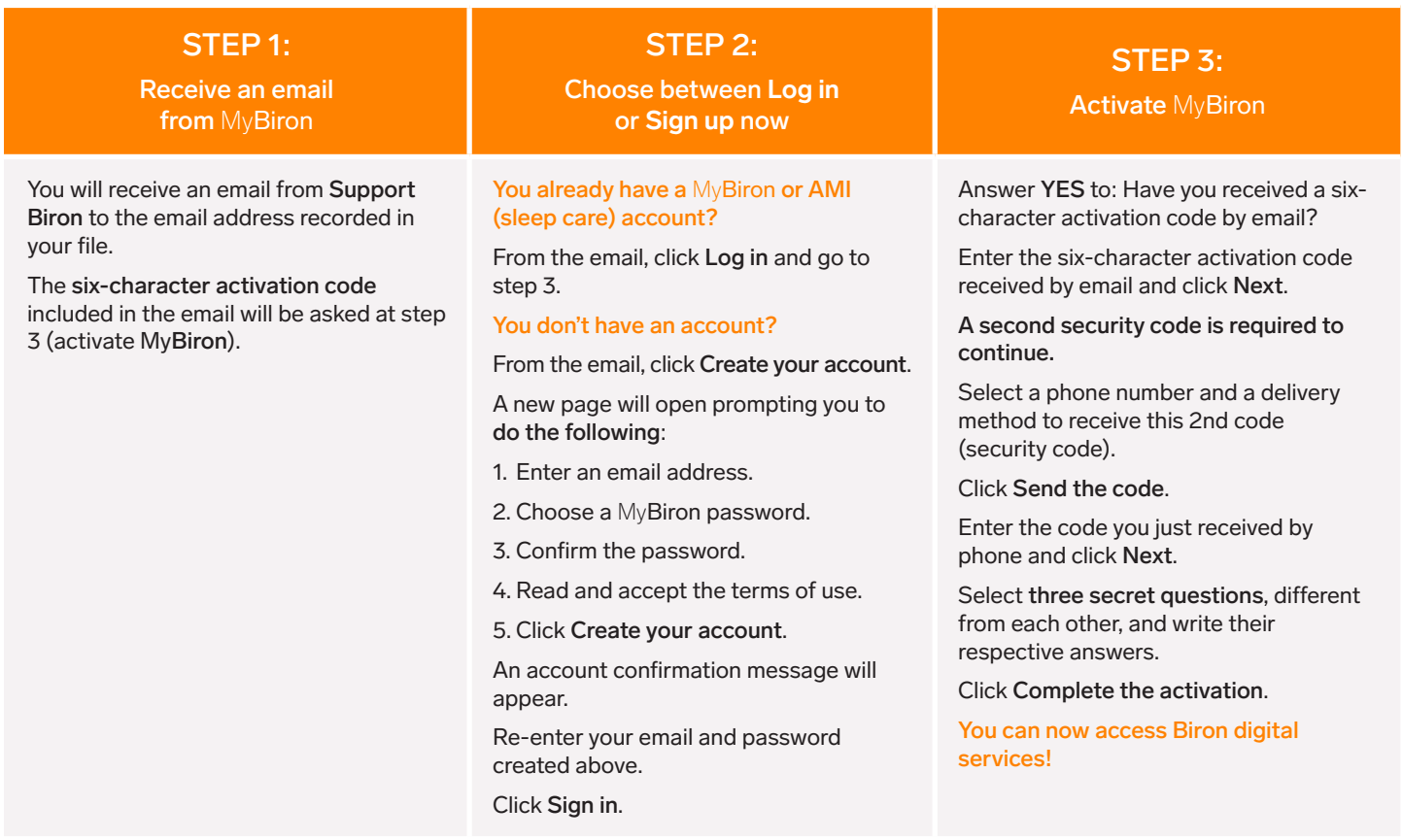